# CSE 326: Data Structures Hash Tables

James Fogarty
Autumn 2007

Lecture 14

#### Dictionary Implementations So Far

|        | Unsorted linked list | Sorted<br>Array | BST | AVL | Splay (amortized) |
|--------|----------------------|-----------------|-----|-----|-------------------|
| Insert |                      |                 |     |     |                   |
| Find   |                      |                 |     |     |                   |
| Delete |                      |                 |     |     |                   |

#### Hash Tables

Constant time accesses!

hash table

• A hash table is an array of some fixed size, usually a prime number.

()

• General idea:

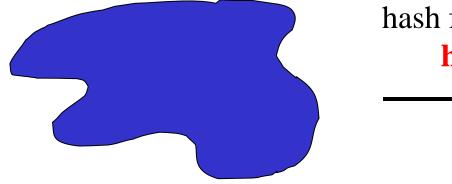

hash function:

**h**(**K**)

key space (e.g., integers, strings)

TableSize -1

## Example

- key space = integers
- TableSize = 10

•  $h(K) = K \mod 10$ 

• **Insert**: 7, 18, 41, 94

| 0 |  |
|---|--|
| 1 |  |
| 2 |  |
| 3 |  |
| 4 |  |
| 5 |  |
| 6 |  |
| 7 |  |
| 8 |  |
| 9 |  |
|   |  |

#### Another Example

- key space = integers
- TableSize = 6

•  $\mathbf{h}(K) = K \mod 6$ 

• **Insert**: 7, 18, 41, 34

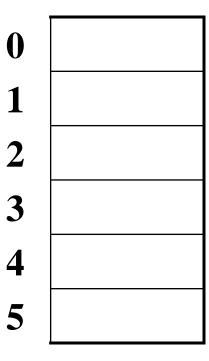

#### Hash Functions

- 1. simple/fast to compute,
- 2. Avoid collisions
- 3. have keys distributed evenly among cells.

Perfect Hash function:

#### Sample Hash Functions:

- key space = strings
- $s = s_0 s_1 s_2 \dots s_{k-1}$
- 1.  $h(s) = s_0 \mod TableSize$
- 2.  $h(s) = \begin{pmatrix} \sum_{i=0}^{k-1} s_i \\ \sum_{i=0}^{k-1} s_i \end{pmatrix} \mod TableSize$
- 3.  $h(s) = \left(\sum_{i=0}^{k-1} s_i \cdot 37^{-i}\right) \mod Table Size$

#### **Collision Resolution**

**Collision**: when two keys map to the same location in the hash table.

Two ways to resolve collisions:

- 1. Separate Chaining
- 2. Open Addressing (linear probing, quadratic probing, double hashing)

#### Separate Chaining

| 0                                                           |  |
|-------------------------------------------------------------|--|
| 1                                                           |  |
| 2                                                           |  |
| 3                                                           |  |
| 4                                                           |  |
| <ul><li>2</li><li>3</li><li>4</li><li>5</li><li>6</li></ul> |  |
| 6                                                           |  |
| 7                                                           |  |
| 8                                                           |  |
| 9                                                           |  |

#### • Separate chaining:

All keys that map to the same hash value are kept in a list (or "bucket").

#### Analysis of find

• Defn: The load factor,  $\lambda$ , of a hash table is

the ratio:  $\underline{N} \leftarrow \text{no. of elements}$ 

 $^{\rm M}$   $\leftarrow$  table size

For separate chaining,  $\lambda$  = average # of elements in a bucket

• Unsuccessful find:

• Successful find:

#### How big should the hash table be?

• For Separate Chaining:

## tableSize: Why Prime?

#### Suppose

data stored in hash table: 7160, 493, 60, 55, 321,900, 810

- tableSize = 10 data hashes to 0, 3,  $\underline{0}$ , 5, 1,  $\underline{0}$ ,  $\underline{0}$
- tableSize = 11 data hashes to 10, 9, 5, 0, 2, 9, 7

Real-life data tends to have a pattern

Being a multiple of 11 is usually *not* the pattern ©

#### Open Addressing

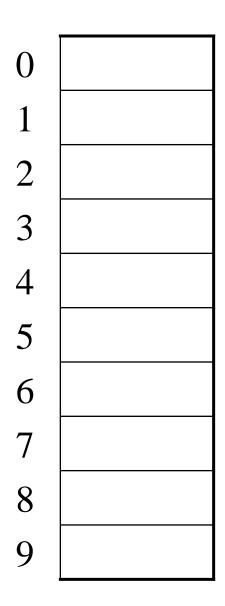

• Linear Probing: after checking spot h(k), try spot h(k)+1, if that is full, try h(k)+2, then h(k)+3, etc.

#### Terminology Alert!

"Open Hashing" "Closed Hashing"

equals

equals

Weiss "Separate Chaining" "Open Addressing"

#### Linear Probing

$$f(i) = i$$

• Probe sequence:

```
0^{th} probe = h(k) mod TableSize

1^{th} probe = (h(k) + 1) mod TableSize

2^{th} probe = (h(k) + 2) mod TableSize

....

i^{th} probe = (h(k) + i) mod TableSize
```

## Linear Probing – Clustering

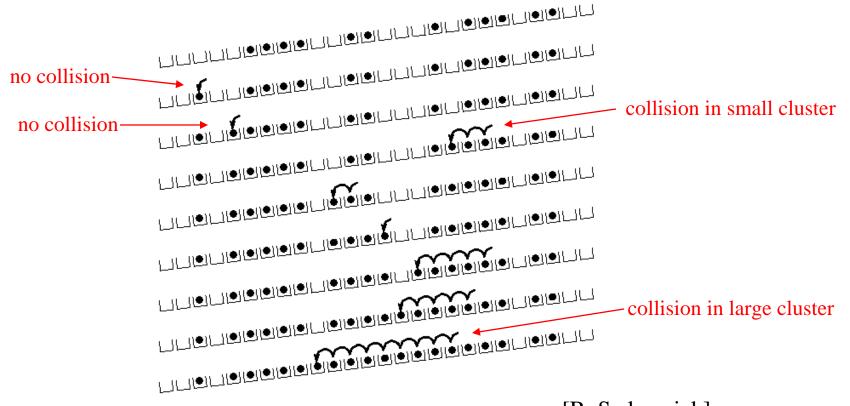

[R. Sedgewick]

## Load Factor in Linear Probing

- For any  $\lambda < 1$ , linear probing will find an empty slot
- Expected # of probes (for large table sizes)
  - successful search:  $\frac{1}{2} \left( 1 + \frac{1}{(1-\lambda)} \right)$
  - unsuccessful search:  $\frac{1}{2} \left( 1 + \frac{1}{(1-\lambda)^2} \right)$
- Linear probing suffers from *primary clustering*
- Performance quickly degrades for  $\lambda > 1/2$

#### Quadratic Probing

$$f(i) = i^2$$

Less likely to encounter Primary Clustering

#### • Probe sequence:

```
0^{th} probe = h(k) mod TableSize

1^{th} probe = (h(k) + 1) mod TableSize

2^{th} probe = (h(k) + 4) mod TableSize

3^{th} probe = (h(k) + 9) mod TableSize

...

i^{th} probe = (h(k) + i^2) mod TableSize
```

## Quadratic Probing

| 0                             |  |
|-------------------------------|--|
| 1                             |  |
| 2                             |  |
| 2 3                           |  |
| 4                             |  |
| <ul><li>4</li><li>5</li></ul> |  |
| 6                             |  |
| 7                             |  |
| 8                             |  |
| 9                             |  |

## Quadratic Probing Example insert(40) insert(48) insert(5) insert(5)

insert(76)

insert(55)

$$76\%7 = 6$$

$$40\%7 = 5$$

$$48\%7 = 6$$

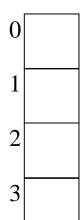

4

5

6

But... 
$$\frac{insert(47)}{47\%7 = 5}$$

## Quadratic Probing: Success guarantee for $\lambda < \frac{1}{2}$

- If size is prime and  $\lambda < \frac{1}{2}$ , then quadratic probing will find an empty slot in size/2 probes or fewer.
  - -show for all  $0 \le i,j \le size/2$  and  $i \ne j$   $(h(x) + i^2)$  mod  $size \ne (h(x) + j^2)$ mod size
  - -by contradiction: suppose that for some  $i \neq j$ :  $(h(x) + i^2) \mod size = (h(x) + j^2)$ mod size
    - $\Rightarrow$  i<sup>2</sup> mod size = j<sup>2</sup> mod size

## Quadratic Probing: Properties

• For any  $\lambda < \frac{1}{2}$ , quadratic probing will find an empty slot; for bigger  $\lambda$ , quadratic probing may find a slot

- Quadratic probing does not suffer from *primary* clustering: keys hashing to the same *area* are not bad
- But what about keys that hash to the same *spot*?
  - Secondary Clustering!

#### Double Hashing

$$f(i) = i * g(k)$$
 where g is a second hash function

#### • Probe sequence:

```
0^{th} probe = h(k) mod TableSize

1^{th} probe = (h(k) + g(k)) mod TableSize

2^{th} probe = (h(k) + 2*g(k)) mod TableSize

3^{th} probe = (h(k) + 3*g(k)) mod TableSize

...

i^{th} probe = (h(k) + i*g(k)) mod TableSize
```

## Double Hashing Example

 $h(k) = k \mod 7 \text{ and } g(k) = 5 - (k \mod 5)$ 

|        | 76 |   | 93 |   | 40 |   |   | 47 |   | 10 |   | 55 |
|--------|----|---|----|---|----|---|---|----|---|----|---|----|
| 0      |    | 0 |    | О |    | 0 |   |    | 0 |    | 0 |    |
| 1      |    | 1 |    | 1 |    | 1 |   | 47 | 1 | 47 | 1 | 47 |
| 2      |    | 2 | 93 | 2 | 93 | 2 |   | 93 | 2 | 93 | 2 | 93 |
| 3      |    | 3 |    | 3 |    | 3 | 1 |    | 3 | 10 | 3 | 10 |
| 4      |    | 4 |    | 4 |    | 4 |   |    | 4 |    | 4 | 55 |
| 5      |    | 5 |    | 5 | 40 | 5 |   | 40 | 5 | 40 | 5 | 40 |
| 6      | 76 | 6 | 76 | 6 | 76 | 6 |   | 76 | 6 | 76 | 6 | 76 |
| Probes | 1  |   | 1  |   | 1  |   |   | 2  |   | 1  |   | 2  |

#### Resolving Collisions with Double Hashing

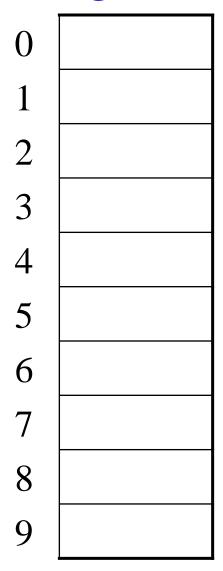

```
Hash Functions:
H(K) = K \mod M
H_2(K) = 1 + ((K/M) \mod (M-1))
M =
```

Insert these values into the hash table in this order. Resolve any collisions with double hashing:

#### Rehashing

Idea: When the table gets too full, create a bigger table (usually 2x as large) and hash all the items from the original table into the new table.

- When to rehash?
  - half full ( $\lambda = 0.5$ )
  - when an insertion fails
  - some other threshold
- Cost of rehashing?

#### Java hashCode() Method

- Class Object defines a hashCode method
  - Intent: returns a suitable hashcode for the object
  - Result is arbitrary int; must scale to fit a hash table (e.g. obj.hashCode() % nBuckets)
  - Used by collection classes like HashMap
- Classes should override with calculation appropriate for instances of the class
  - Calculation should involve semantically "significant" fields of objects

#### hashCode() and equals()

• To work right, particularly with collection classes like HashMap, hashCode() and equals() must obey this rule:

if a.equals(b) then it must be true that a.hashCode() == b.hashCode()

- Why?
- Reverse is not required

#### Hashing Summary

- Hashing is one of the most important data structures.
- Hashing has many applications where operations are limited to find, insert, and delete.
- Dynamic hash tables have good amortized complexity.